## VxWorks 系统下 Page Fault 浅析

相信很多人在 X86 的设备里执行 VxWorks 应用时, 遇到过 Page Fault 错误。

```
Page Fault
Page Dir Base : 0x015df000
Esp0 0x01723bf0 : 0xeeeeeeee, 0xeeeeeeee, 0xeeeeeeee, 0xeeeeeeeee
Esp0 0x01723c00 : 0xeeeeeeee, 0xeeeeeeee, 0xeeeeeeee, 0xeeeeeeeee
Program Counter : 0x004eab8b
Code Selector : 0x00000008
Eflags Register : 0x00010206
Error Code
                : 8 \times 888888882Page Fault Addr : 0x00000020
Task: 0x1626b98 "tShell0"
0x1626b98 (tShell0): task 0x1626b98 has had a failure and bas heen stopped.<br>0x1626b98 (tShell0): The task been terminated because it
that raised the signal 11.
这是 X86 CPU 的 14 号异常, 指的是访问存储器的指令发生了页异常。
我以往的经验,这样情况多是地址错误引起的,而主要的地址错误就是栈溢出(或者叫栈越
界)。我们写个例子模拟一下<br>| 1 #include <vxWorks.h>
 2 #include <taskLib.h>
 3 #include <stdIo.h>
 40void aaa()5<sub>1</sub>6 -TASK DESC taskDesc;
7\overline{ }char sss[0x10001]="hello";
8
QtaskInfoGet(0, &taskDesc);
10
     printf("td_stackSize=0x%x=%d\n",taskDesc.td_stackSize,taskDesc.td_stackSize)
11printf("td_pStackBase=0x%x\n", taskDesc.td_pStackBase);
12
      printf("td pStackEnd=0x%x\n", taskDesc.td pStackEnd);
       print("sss=0x*x\n",sss);13
      printf("sss[0x10000]=0x%x\n", sss+0x10000);
14
15<sup>1</sup>在 X86 的 VxWorks 里启个任务执行它
\rightarrow sp aaa
Task spawned: id = 0x162e250, name = t1
value = 23257680 = 0 \times 162e250 = 'P'> td_stackSize=0x4e20=20000
td_pStackBase=0x172aaa0
td pStackEnd=0x1725c80
sss = 0 \times 171a9dbsss[0x10000]=0x172a9db
```
可以看到任务 t1 的栈用的是默认值 20000, 但是代码中有个 0x10001 的数组 sss, 很明显栈不 够用的。sss 的结束地址 0x172a9db 还在任务栈内,但 sss 的起始地址 0x171a9db 已经超出了 栈的范围[0x172aaa0,0x1725c80]。这时候再按一下键盘,就会出现刚刚的 Page Fault 了。

在实际工作中,给我们带来困扰的一般是这个任务(例如 t1)已经退出了,因此出现 Page Fault 时,用 i 或 checkStack 命令已经找不到罪魁祸首了。

```
在《Task 之系统任务》里提到过,可以在任务的最后位置添加一个 taskSuspend(0), 把它挂
```

```
起来。然后就可以用 checkStack 了<br>1 #include <vxWorks.h>
 2 #include <taskLib.h>
 3 #include <stdIo.h>
 40void aaa()
 5<sup>1</sup>6\overline{6}TASK DESC taskDesc;
 7\overline{ }char sss [0x10001] = "hello";
 \, 8 \,\overline{9}taskInfoGet(0, &taskDesc);
10
          printf("td_stackSize=0x%x=%d\n",taskDesc.td_stackSize,taskDesc.td_stackSize);
11printf("td_pStackBase=0x%x\n", taskDesc.td_pStackBase);
          printf("td_pstackbase-0x*x\n", taskbesc.td_pstackbase;<br>printf("td_pstackEnd=0x%x\n", taskbesc.td_pstackEnd);<br>printf("sss=0x%x\n", sss);<br>printf("sss[0x10000]=0x%x\n", sss+0x10000);<br>taskSuspend(0);
12
13
14
15
16 }
```
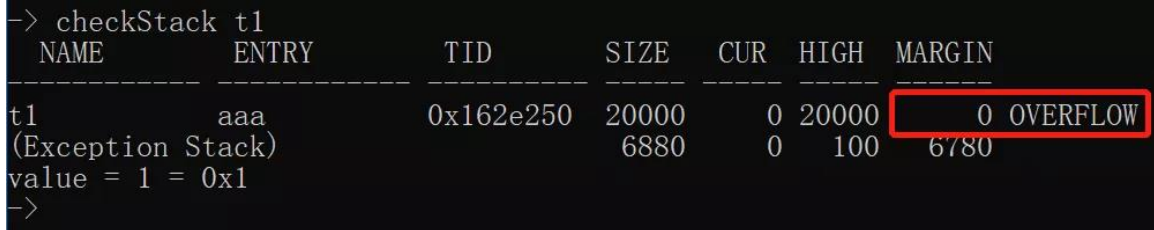

这样就能抓到现形了。

在 VxWorks 里有个组件, INCLUDE\_PROTECT\_TASK\_STACK, 用于保护栈的溢出。我们加上它来 试一试

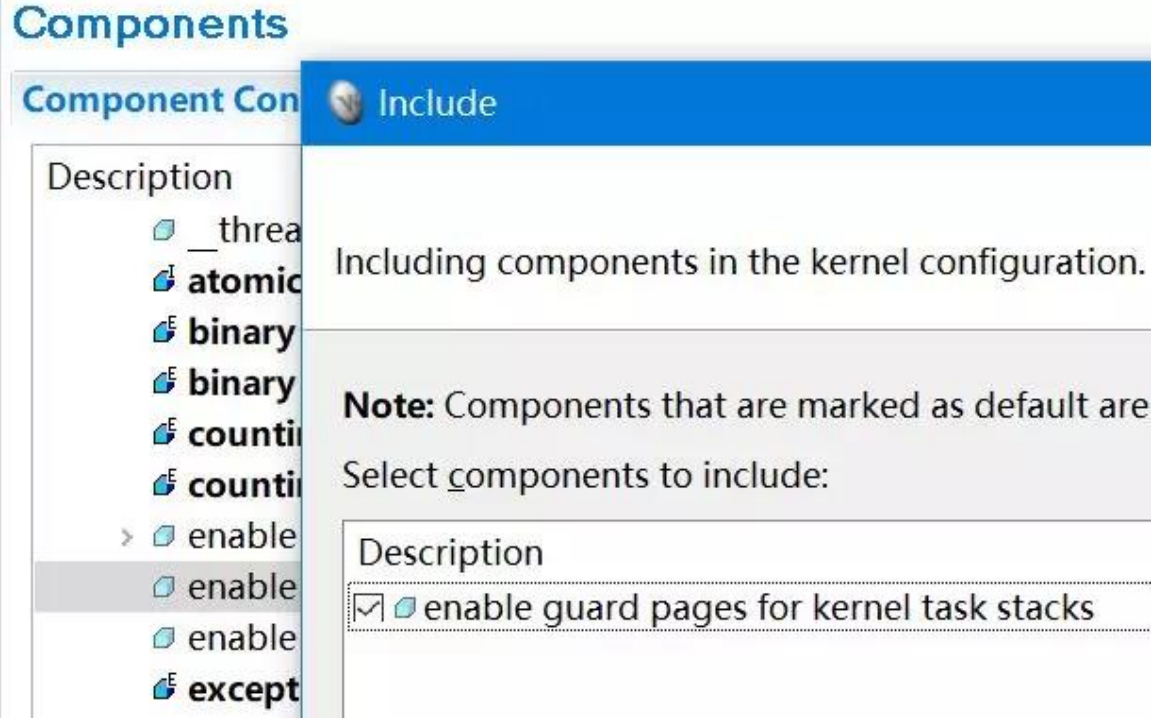

这时候再执行同样的程序后,VxWorks 立刻重启了,添加了 taskSuspend(0)也没用。在 bootrom 里, 用 e 命令可以看到重启的原因

```
excOsm:FATAL: Null taskIdCurrent, or bad stack pointer, errno = 0x00000000
Press any key to stop auto-boot...
\mathbf{1}[UxWorks Boot]: e
xcOsm:FATAL: Null taskIdCurrent, or bad stack pointer, errno = 0x00000000
[UxWorks Boot]: _
有了这个保护,再有越界就会立刻重启,不会把危险推后。因为有的时候越界,并不会立刻暴
露问题。
既然说到了越界,还有一些比较常见的情况,例如数组越界、指针越界。看个例子
1 #include <vxWorks.h>
 2 #include <stdIo.h>
 3
 4 int a = 1;
 5 int a2[1]=\{2\};
 6 int a3=3;
 7 \in \text{void }aaa()
 8<sup>1</sup>9printf("al=%d,a2[0]=%d,a2[1]=%d,a3=%d\n",a1,a2[0],a2[1],a3);
10
11a2[1]=100;12printf("set a2[1] to 100\n");
1314
       printf ("al = 8d, a2[0] = 8d, a2[1] = 8d, a3 = 8d\\n", al, a2[0], a2[1], a3);15
16 }
数组 a2 只有一个成员 a2[0], 但赋值时, 写入了两个成员 a2[0]和 a2[1]。
\rightarrow sp aaa
Task spawned: id = 0 \times 162e128, name = t1
value = 23257384 = 0x162e128 = '('
\rightarrow a1=1, a2[0]=2, a2[1]=3, a3=3
set a2[1] to 100
a1=1,a2[0]=2,a2[1]=100,a3=10
可以看到,写 a2[1]时,实际操作的 a3 的地址
\rightarrow d &a1.1.4
NOTE: memory values are displayed in hexadecimal.
0x005e6bf0: 00000001
value = B = B \times B\rightarrow d &a2, 2, 4
NOTE: memory values are displayed in hexadecimal.
                        00000002 00000064
8x005e6bf0:
value = 0 = 0 \times 0\rightarrow d &a3, 1, 4
NOTE: memory values are displayed in hexadecimal.
8×005e6bf0:
                                   00000064
value = 0 = 0 \times 0\overline{\phantom{a}}
```
如果当前文件中,a2[]后面没有声明其它变量,那被操作的地址就很隐蔽了。我们再试一下

```
1 #include <vxWorks.h>
 2 #include <stdIo.h>
 \mathcal{R}4 int al=1;
 \frac{1}{3} int a3=3;
 d int a2[1]={2};
 7<sup>e</sup>void aaa()
 8<sup>1</sup>9
       printf("al=%d,a2[0]=%d,a2[1]=%d,a3=%d\n",a1,a2[0],a2[1],a3);
10
11
       a2[1]=100;12
       printf("set a2[1] to 100\n");
13
14printf("al=%d,a2[0]=%d,a2[1]=%d,a3=%d\n",a1,a2[0],a2[1],a3);
15
16<sup>1</sup>重启 VxWorks,我们先看看 a2 后面是谁
\rightarrow lkAddr &a2
0x005e6bf4 a3
                                          data
0x005e6bf8 a2
                                          data
0x005e6bfc runtimeName
                                          data
0x005e6c00 vxWorksVersion
                                          data
0x005e6c04 runtimeVersion
                                          data
0x005e6c08 runtimeVersionFull
                                          data
0x005e6c0c creationDate
                                          data
0x005e6c10 __cplusXtors_o
                                          data
0x005e6c14 cplusXtorStrategy
                                          data
0x005e6c18 linkedCtorsInitialized
                                          data
0x005e6c1c __cplusDem_o
                                          data
0x005e6c20 cplusDemanglerMode
                                          data
value = 0 = 0 \times 0> runtimeName
runtimeName = 0x5e6bfc: value = 5853753 = <del>A</del>~505220 - 'o'
\rightarrow哦,有个变量叫 runtimeName,人家的值是 0x595239
然后执行程序,再看看它的值
\rightarrow sp aaa
Task spawned: id = 0 \times 15fc350, name = t1value = 23053136 = 0x15fc350 = 'P'
\rightarrow a1=1, a2[0]=2, a2[1]=5853753, a3=3
set a2[1] to 100
a1=1.a2[0]=2.a2[1]=100.a3=3
-> runtimeName
runtimeName = 0x5e6bfc: value = 100
\rightarrow
```
后面那个变量 runtimeName 被修改了…

只要这个 VxWorks 系统没有关机, 在若干年之后, 就可能有个任务访问变量 runtimeName, 那 时就会出问题,但那个时候,它只能背锅了… 执行 aaa 的任务早跑了